## **Document Scanner**

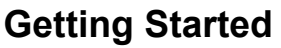

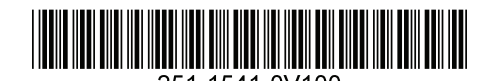

Erste Schritte | Démarrage | Guida introduttiva | Procedimientos iniciales | Começando Rozpoczęcie użytkowania | Подготовка к работе | 入門/시작하기 | 入門指南 | התחלת העבודה

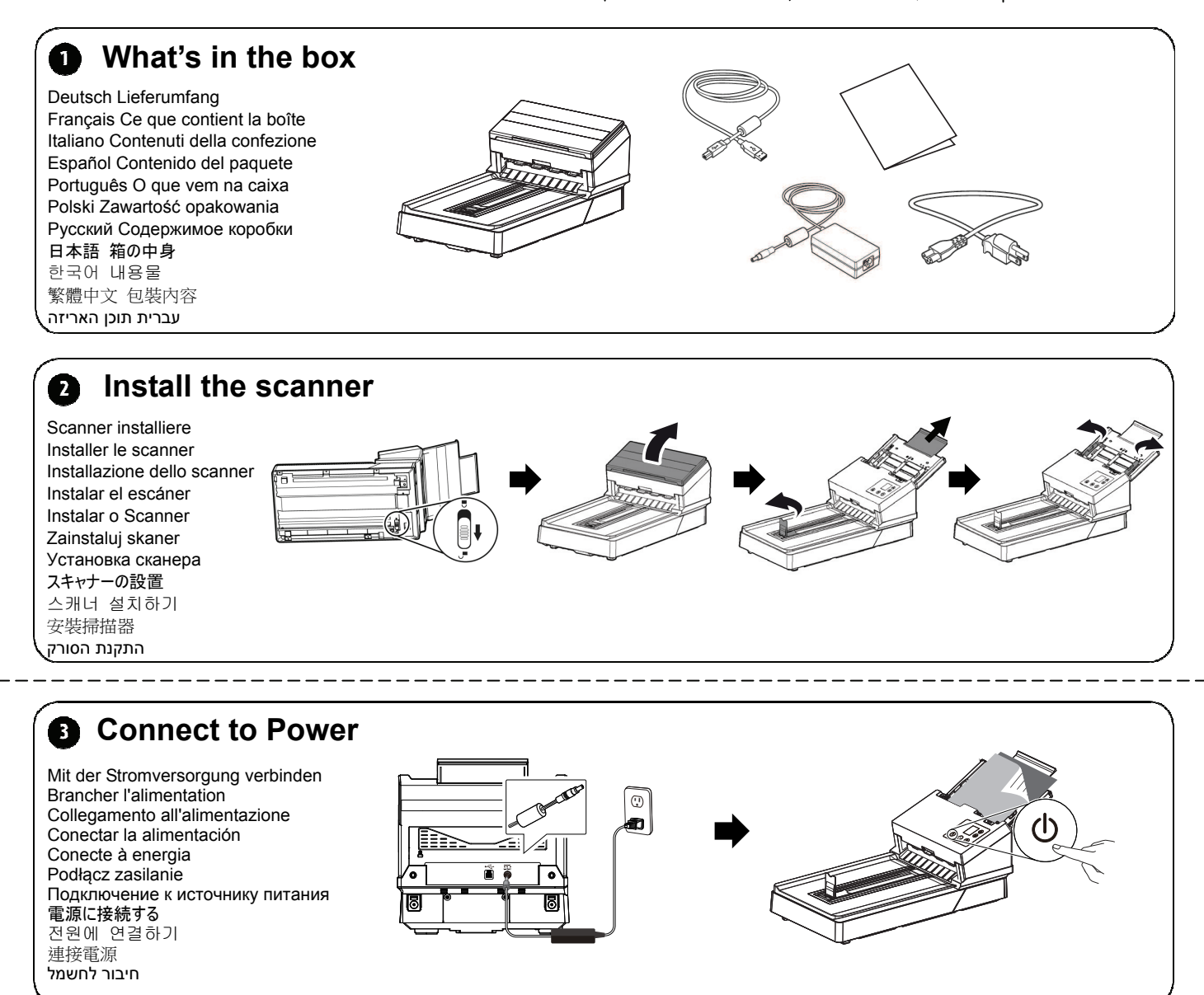

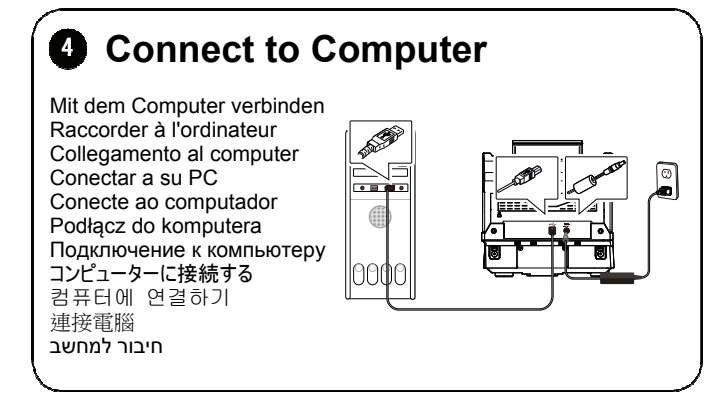

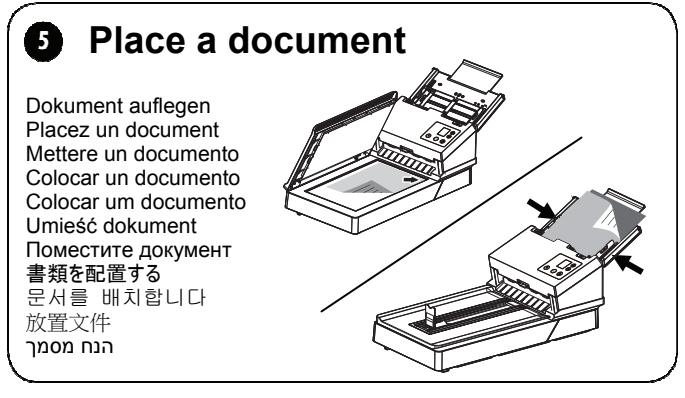

## **Document Scanner**

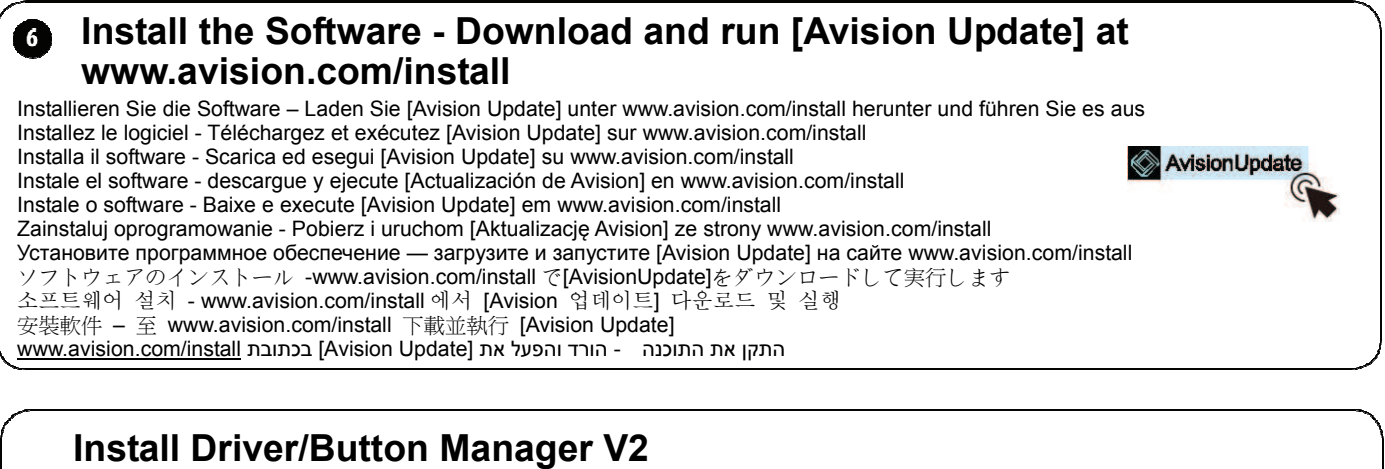

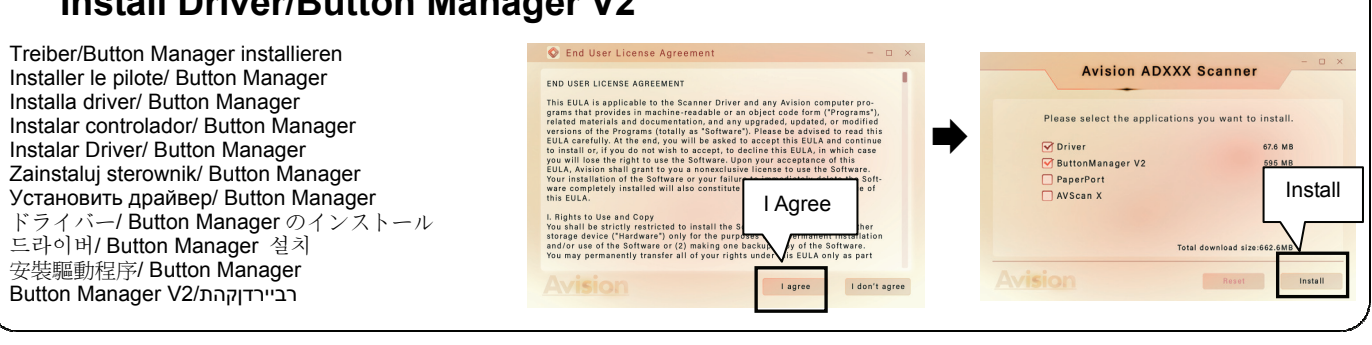

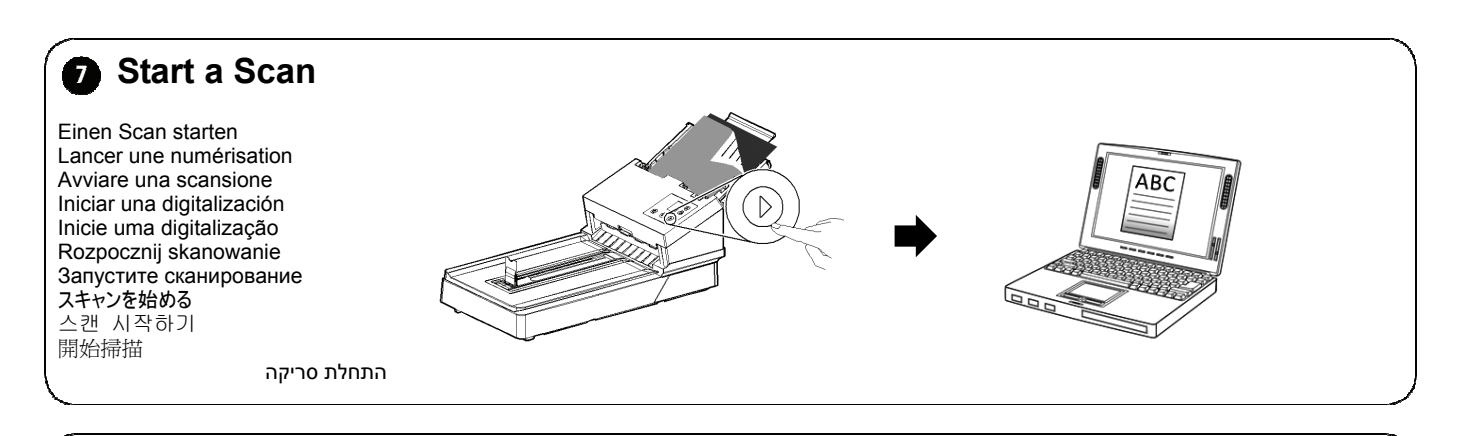

## Download Driver/Manual at www.avision.com/download Ω

Laden Sie Treiber/Handbuch unter www.avision.com/download herunter Téléchargez le pilote/manuel sur www.avision.com/download Scarica driver/manuale su www.avision.com/download Descargue el controlador/manual en www.avision.com/download Baixe Driver/Manual em www.avision.com/download Pobierz sterownik/instrukcję ze strony www.avision.com/download Загрузите драйвер/руководство на сайте www.avision.com/download www.avision.com/download でドライバー/マニュアルをダウンロード www.avision.com/download 에서 드라이버/매뉴얼 다운로드 請至 www.avision.com/download 下載驅動程式/使用手冊 הורד את מנהל ההתקן/מדריך בכתובת www.avision.com/download

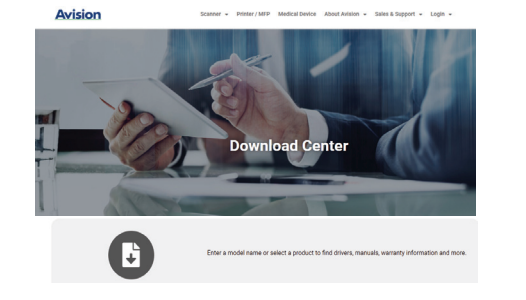

**European Union Regulatory Notice** 

Products bearing the CE marking comply with the following EU Directives:

- Low Voltage Directive 2014/35/EC EMC Directive 2014/30/EC
- 
- Restriction of the use of certain hazardous substances (RoHS) Directive 2011/65/EU